# **Universal Document Editor**

**Tauqeer Ansari<sup>1</sup> Jharna Idnani<sup>2</sup> Radhika Luthra<sup>3</sup> Ankita Lalwani<sup>4</sup>**

 $1,2,3,4$ Department of Information Technology

 $1,2,3,4$ V. E. S. Institute of Technology, Mumbai – 400074

*Abstract—* The Universal Document Editor, as the name suggest is an application that can be used to view all different types of documents ranging from a Text file to HTML file, a Word file to PDF file etc. It can be used to edit files like text file, word file, java file etc. The Universal Document Editor overcomes the headache of installing separate application for different files. The main USP of Universal Document Editor is that it can open almost all the types of documents under it. The tabbed feature allows you to open different files retaining or without closing the previous one. The Universal Document Editor is what all different applications can do, text editors do, it does all. It is integration or consolidation of all different applications like Notepad, MS Office Word, Adobe PDF Reader, Web Browser and Image Viewer in to one single application.

*Key words:* MS Office Word, Web Browser, a Word file to PDF file

### I. INTRODUCTION

The Universal Document Editor , as the name suggest can be used to view all different types of documents ranging from a Text file to HTML file, a Word file to PDF file etc. It can be used to edit files like text file, word file, java file etc.

The Universal Document Editor overcomes the headache of installing separate application for different files. The main USP of Universal Document Editor is that it can open almost all the types of documents and multimedia files under it. The tabbed feature allows you to open different files retaining or without closing the previous one. The Universal Document Editor is what all different applications can do, text editors do, it does all. It is integration or consolidation of all different applications like Notepad, MS Office Word, Adobe PDF Reader, Web Browser, Image Viewer and Media Player in to one single application.

At present to view different documents, a user has to install different application related to it. For example if a user wants to view a word document than there should be MS Office installed on his/her PC. In addition, to view PDF file, there must be Adobe PDF Reader installed. Now just for viewing all these files, installing all such application would be hectic and cumbersome as it utilizes many PC resources like hard disk space, CPU utilization etc. In addition, if a user subscribed to a licensed version of this software/application than there is large cost involved in it. In addition, if a user had many files opened related to different applications than the taskbar would be filled up with many windows open in it.

Summarizing above paragraph, the user is faced with problems of:

- Installing different applications
- More hard disk space utilization
- Cost for purchasing applications
- Many windows opened in taskbar

#### II. MOTIVATION

This choice is motivated by requirement of different software to view files of different. We need to install so many softwares to view files of different formats. Sometimes, we just need to view some file and for that we need to install particular software to view that file. We can eliminate this problem by just having one software which can open approximately all file formats.

#### III. GOALS

- 1) To convert documents of any type into PDF, JPEG, TIFF or other graphical files.
- 2) To view all different types of documents ranging from a Text file to HTML file, Word file to PDF file, etc.
- 3) To open multiple files without closing other files.
- 4) To support Tabbed Feature.
- 5) To avoid installing different applications to view different documents.
- 6) To minimize hard disk space utilization by installing different applications.
- 7) To install the system as virtual printer, submitting new documents to workflow system.
- 8) To make compatible with Microsoft Windows Terminal Services.
- 9) To get installed on a separate computer and used from workstations as a network printer.
- 10) To increase the speed of conversions and allow processing of multipage documents.

To handle multiple files of different format simultaneously and to recover document in that, if system fails.

#### IV. LITERATURE SURVEY

#### *A. Universal File Viewer:*

Universal File Viewer is a software available on internet which cost approximately Rs.1500 for Personal use and Rs.9000 for Commercial use. Which is much costly for just viewing the files. It can open only one file at a time. We need to close previously opened file to open new file.

#### *B. MS Word:*

Microsoft Word is a non-free commercial word processor designed by Microsoft. MS Word can be used to view/edit only .doc and .docx file formats. It can't open files with any other formats.

#### *C. Notepad:*

Notepad is a simple text editor for Microsoft Windows. It has been included in all versions of Microsoft Windows since Windows 1.0 in 1985.Notepad is a common text-only (plain text) editor. The resulting files typically saved with the .txt extension. It can only view and edit .txt file format.

# *D. Adobe Reader:*

Adobe Acrobat is a family of application software developed by Adobe Systems to view, create, manipulate, print and manage files in Portable Document Format(PDF). This application is required to view .pdf files.

## *E. Windows Photo Editor:*

Windows Photo Viewer is an image viewer developed by Microsoft that is included with the Windows XP / 7. Windows Photo Viewer supports images in BMP, GIF, JPEG, JPEG XR (formerly HD Photo), PNG and TIFF file formats.

#### *F. Web Browser:*

Web Browsers are needed to view files in .html format. Only web browsers support .html files.

#### V. PROPOSED WORK

- Whenever user opens any file then editor checks for which type of file it is.
- Then editor of the type will be opened.
- If it's a image file then image container will be opened and if it's a web file then web container will be opened.
- If it's a pdf file then it will be converted to normal file and then displayed and if it is word, excel or ppt file then its package will be searched and through that package that file will be read.

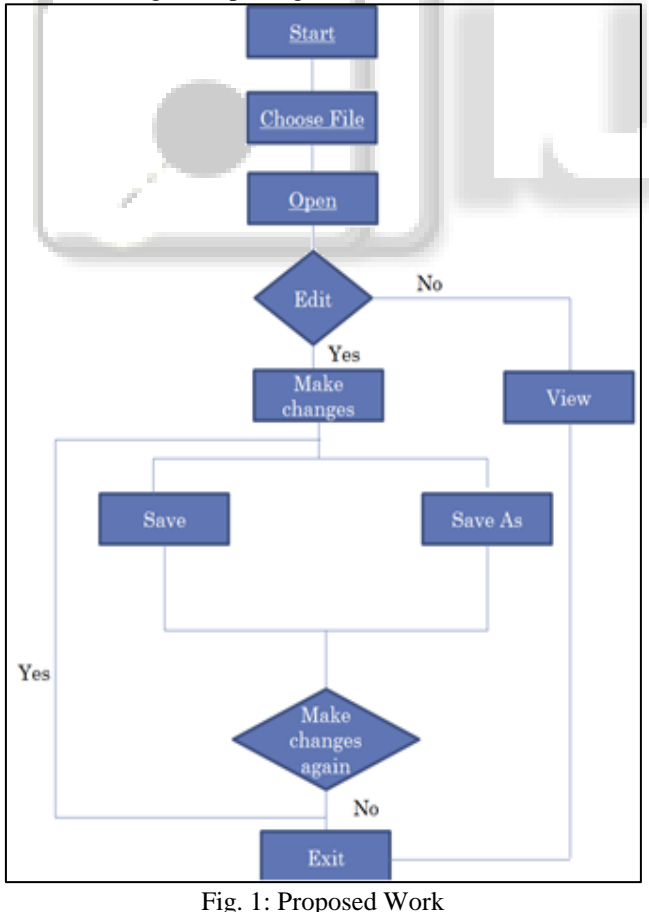

## VI. RESULTS

*A. Main Screen:*

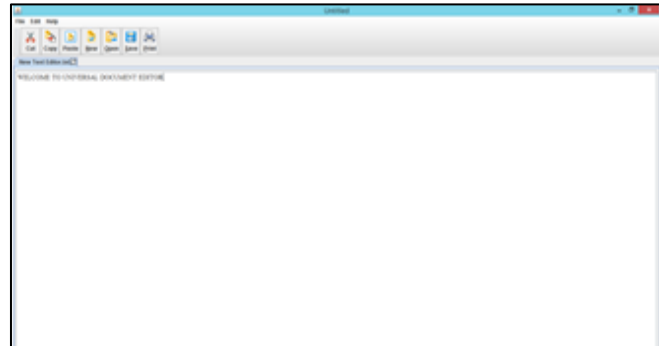

Fig. 2: Main Screen

#### *B. Supported Files:*

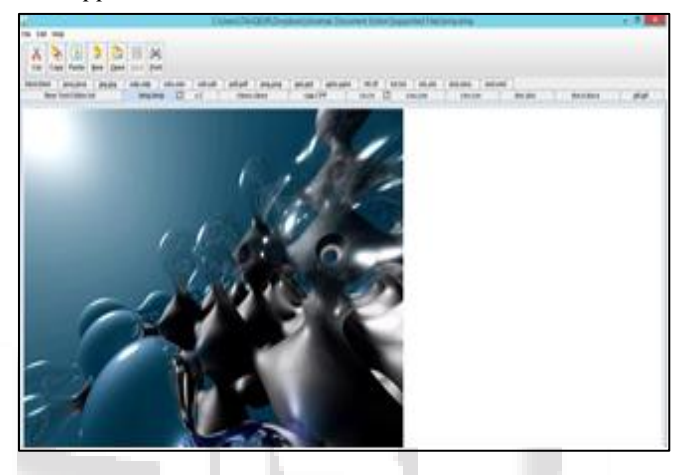

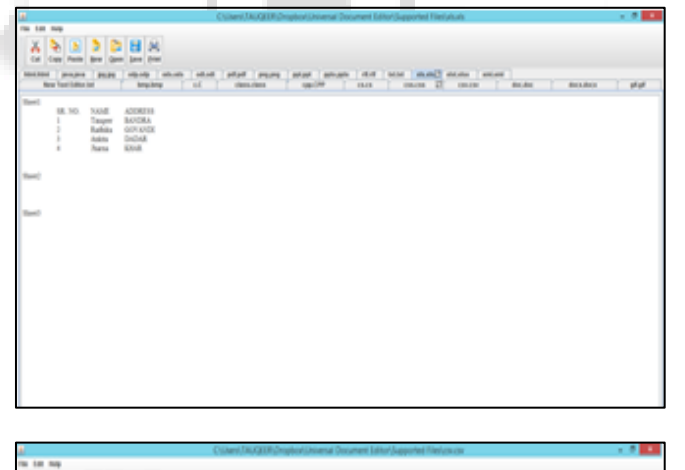

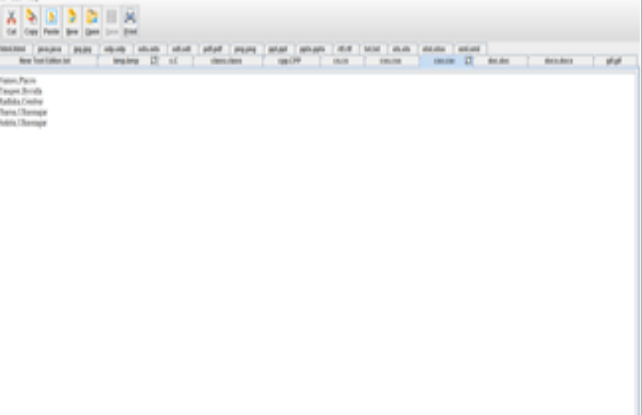

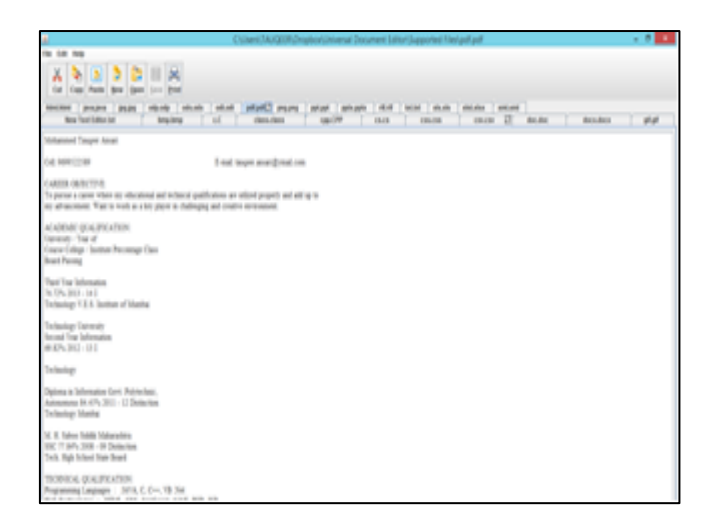

# $5898$

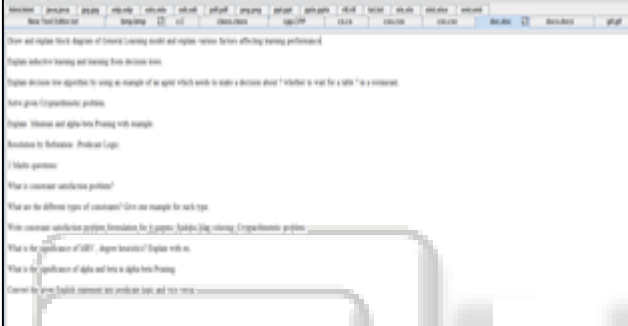

Fig. 3: Supported Files

VII. CONCLUSION

### *A. Benefits:*

- No Separate installation of different application.
- Less Hard disk space utilization.
- Less cost.
- Not too many windows in taskbar as it supports tabbed feature.
- Multiple applications or features under one single Roof.

#### *B. Key Features:*

- Can open multiple files simultaneously without closing other.
- Tabbed feature.

#### **REFERENCES**

#### *Websites:*

- [1] http://developeriq.in/articles/2010/mar/03/generatingprint-preview-from-java/
- [2] http://developeriq.in/articles/2010/mar/03/generatingprint-preview-from-java/
- [3] http://www.java2s.com/Tutorial/Java/0240\_\_Swing/Add ComponentstoJTabbedPane.htm

*Books:*

- [4] Java Complete Reference
- [5] Head First Java